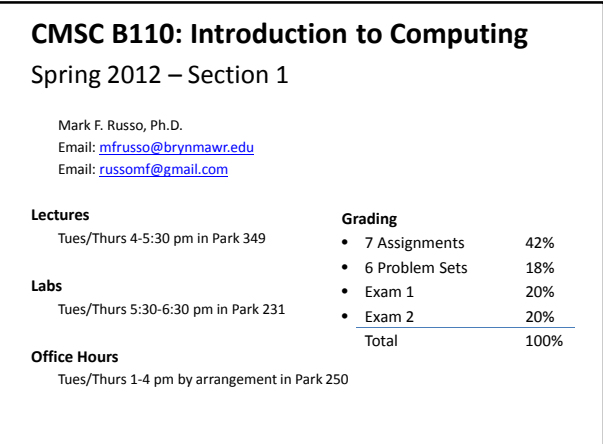

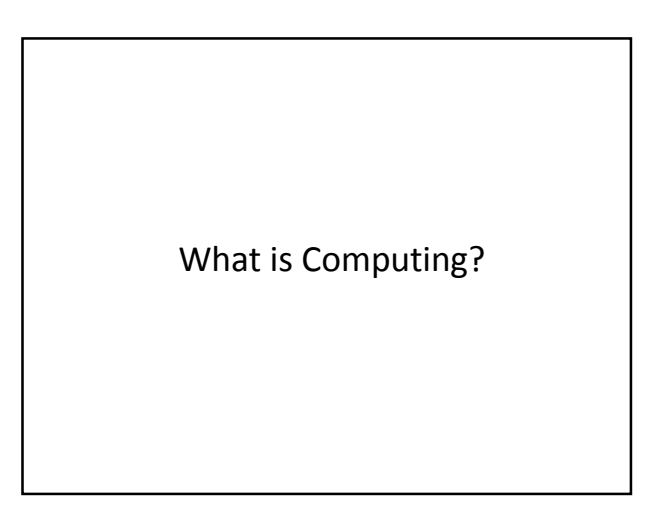

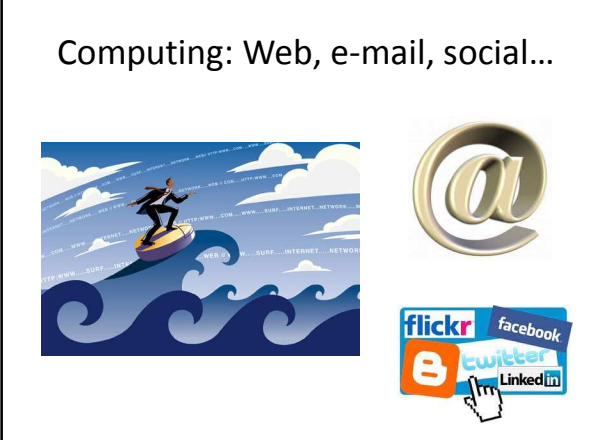

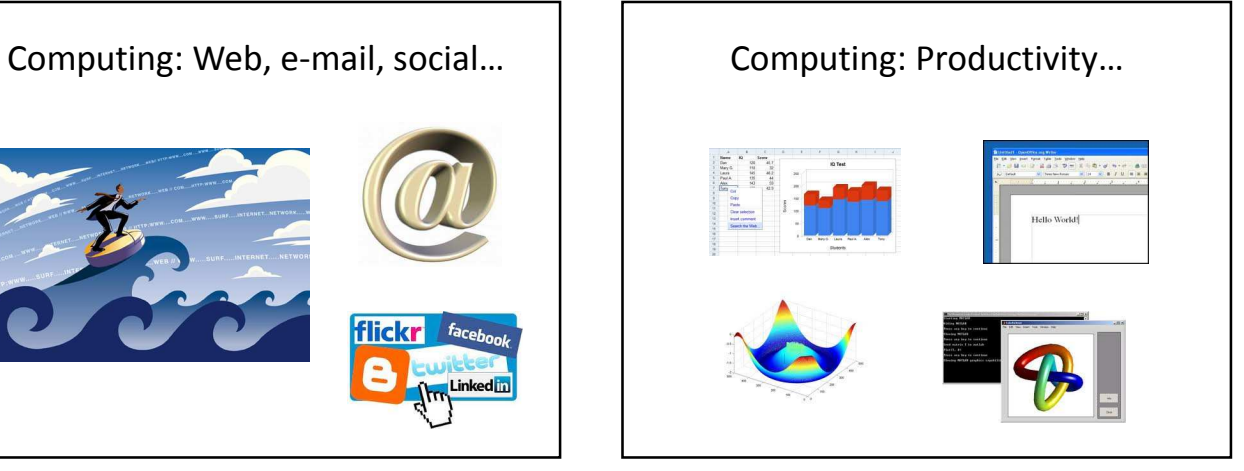

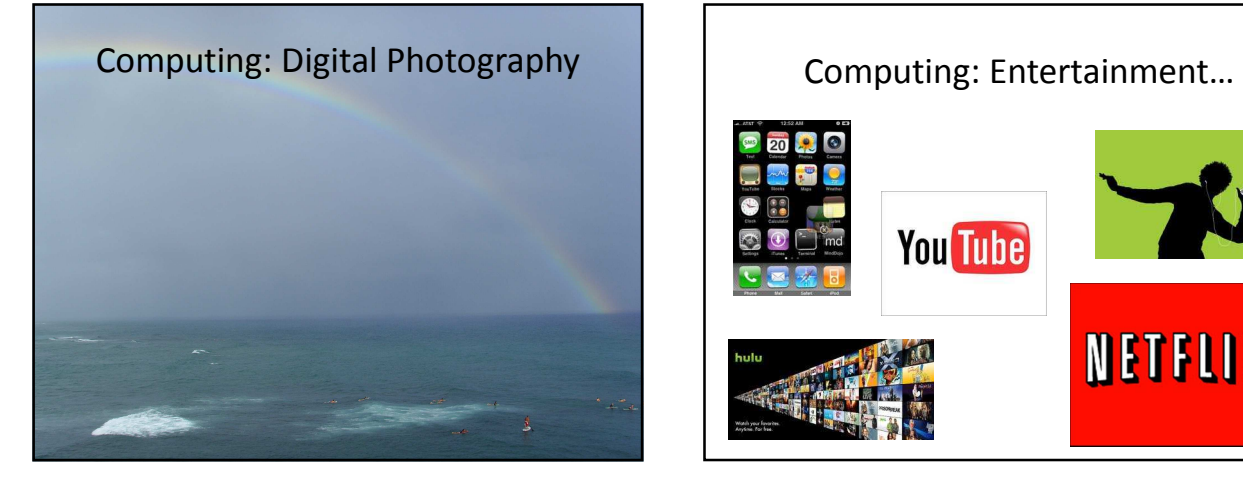

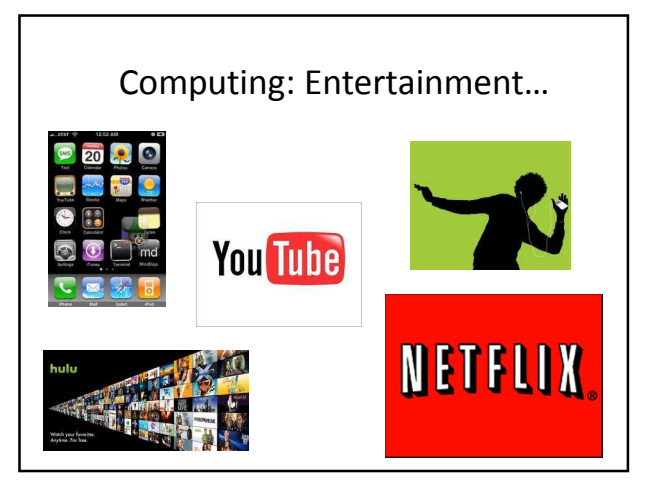

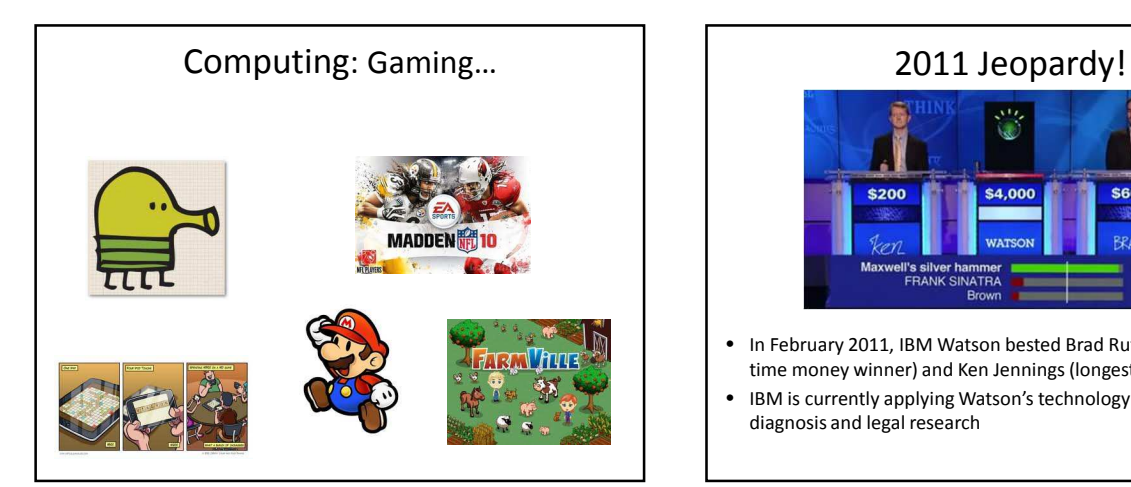

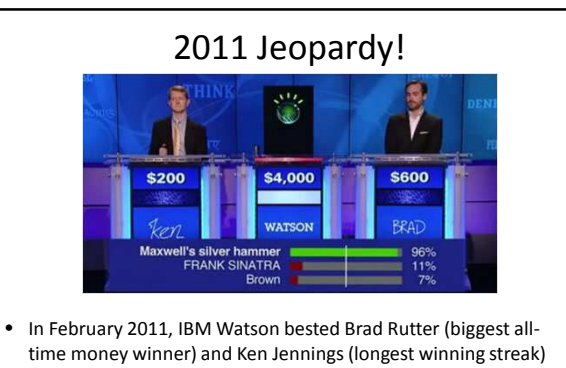

• IBM is currently applying Watson's technology to medical diagnosis and legal research

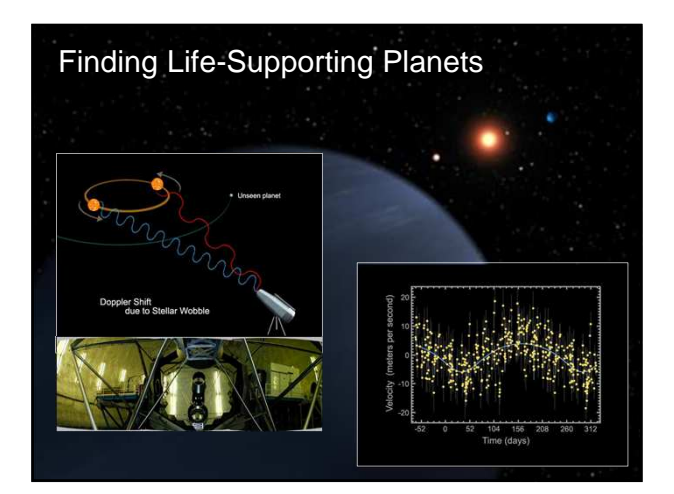

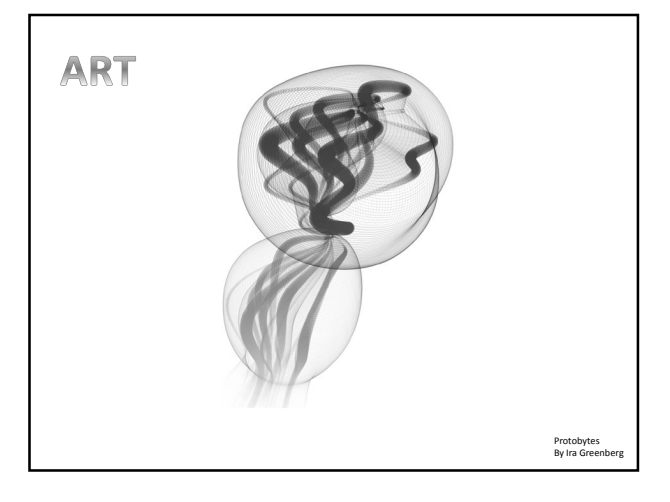

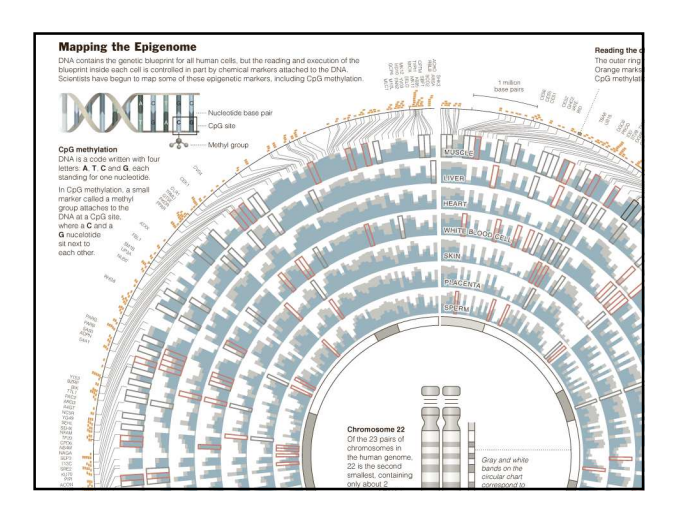

"Computer science is no more about computers than astronomy is about telescopes"

- Edsger Dijkstra

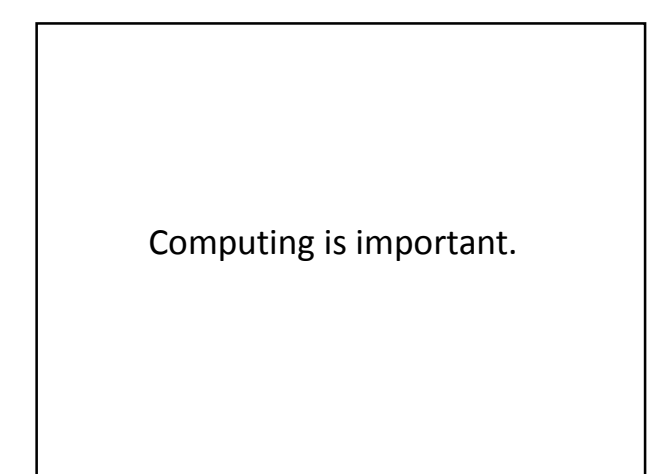

## Fastest Growing Occupations

**Table 1.3 Fastest growing occupations, 2008 and projected 2018** (Numbers in thousands)

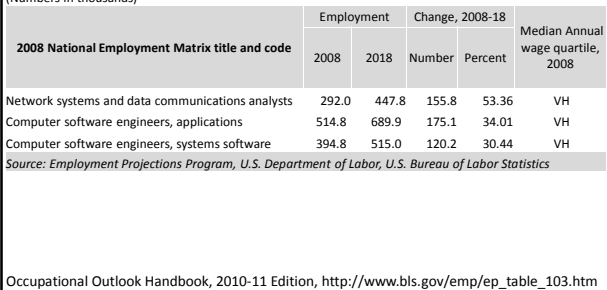

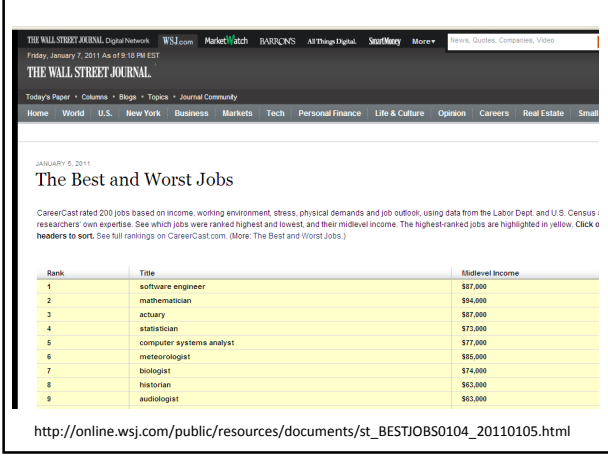

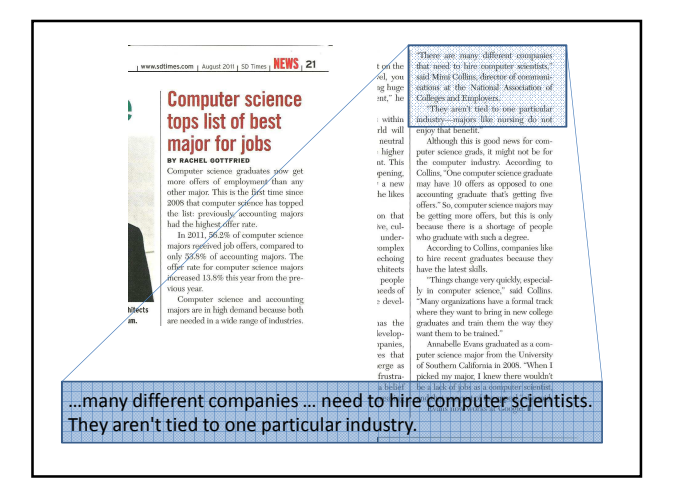

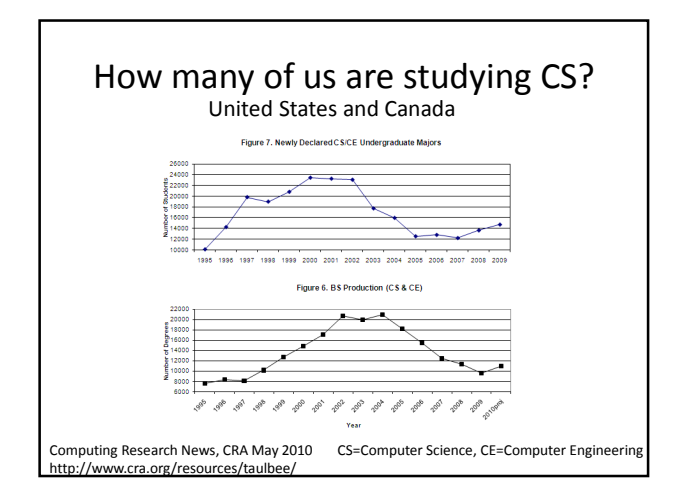

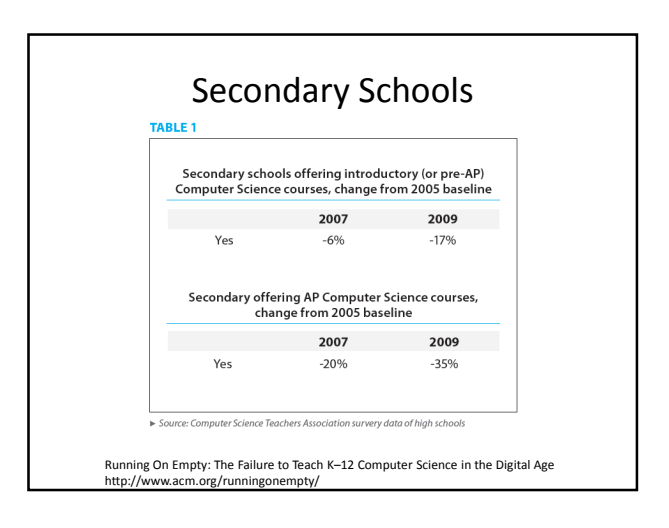

## We've turned a corner…

- "Stanford University enrollment for in CS106A (CS1) [in 2010/2011] is 1087, which represents a year-on-year growth of 51%"
- Why?
	- 1. I'm just curious
	- 2. Increase my potential to land a good job

http://computinged.wordpress.com/2011/04/13/guest-post-eric-roberts-on-the-dangers-of-escalating-enrollments/

- 3. I love computing
- 4. Need to fill a requirement
- 5. Other…

# What can be programmed?

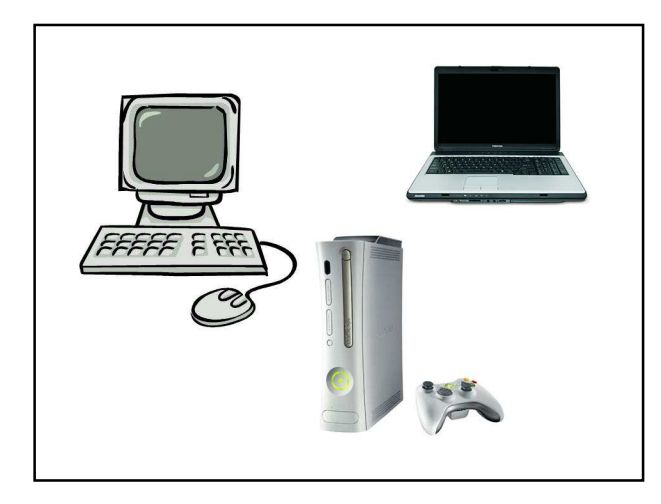

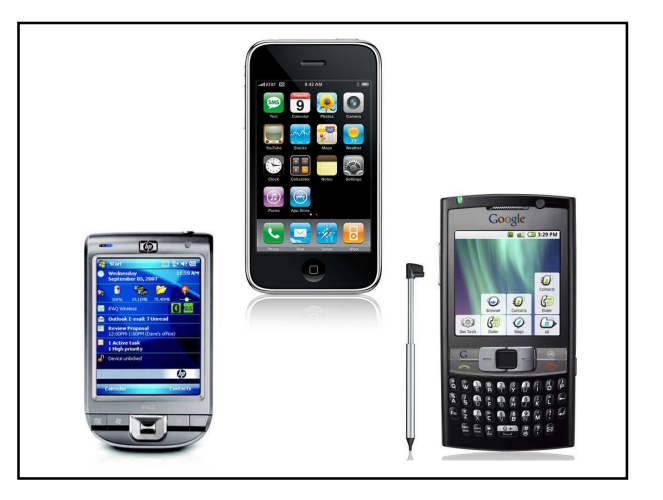

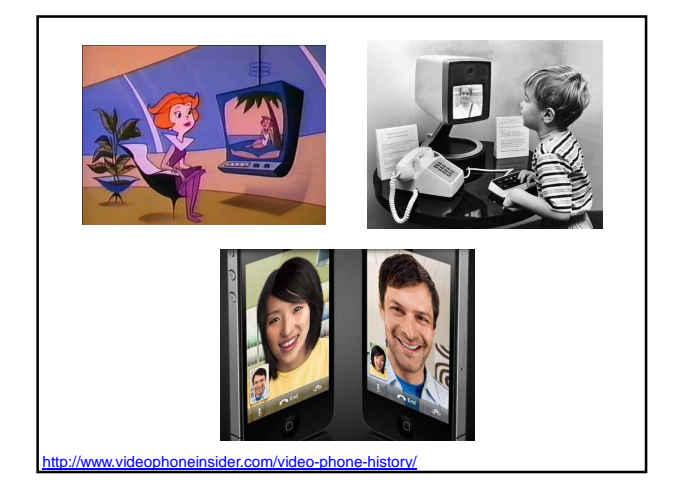

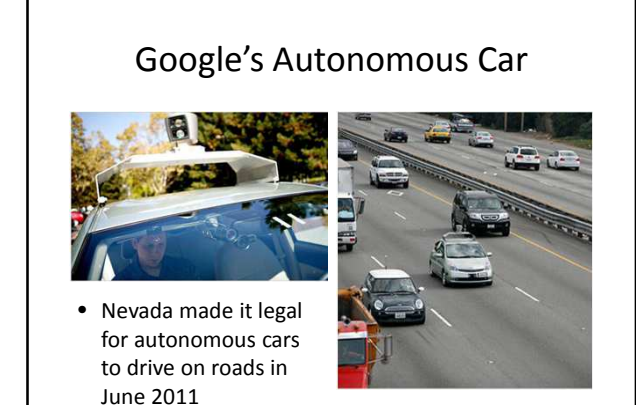

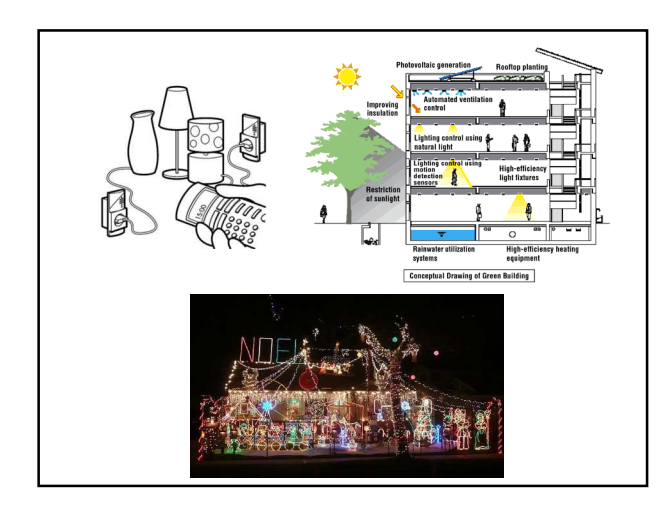

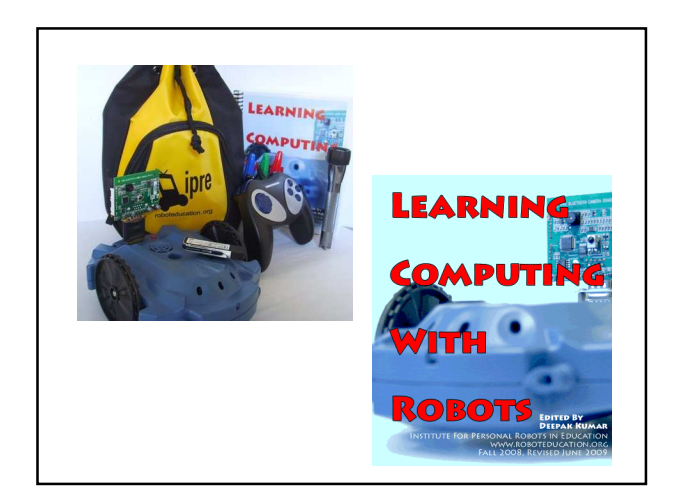

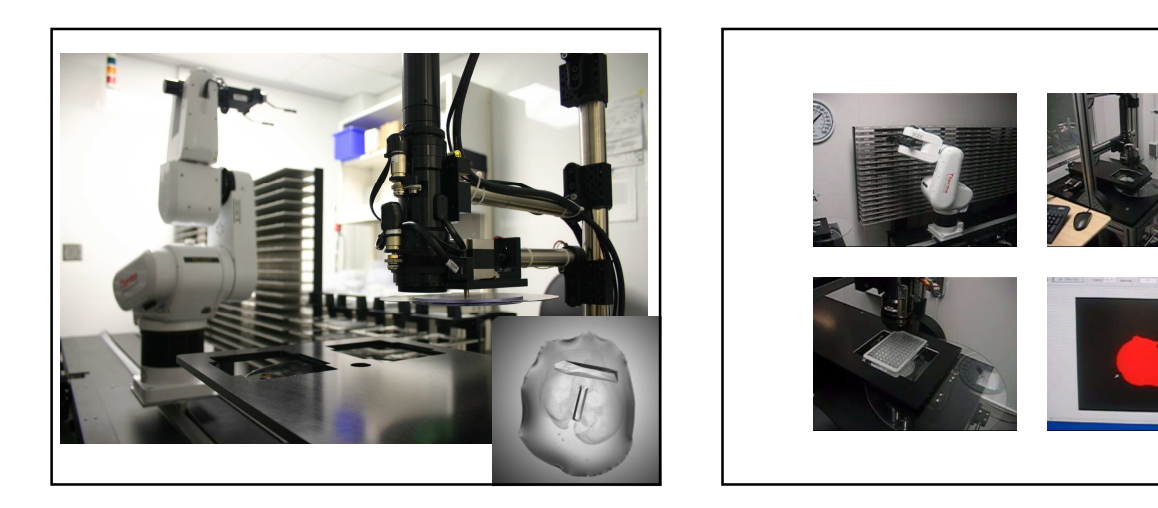

How do you program?

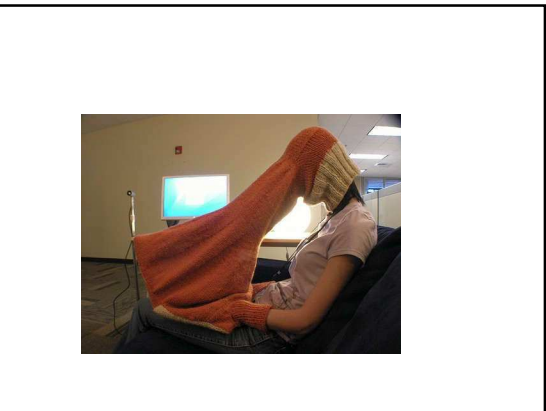

# What is a Computer Program?

A collection of human and machine readable statements that can be translated to instructions executable by a computing device.

A text file.

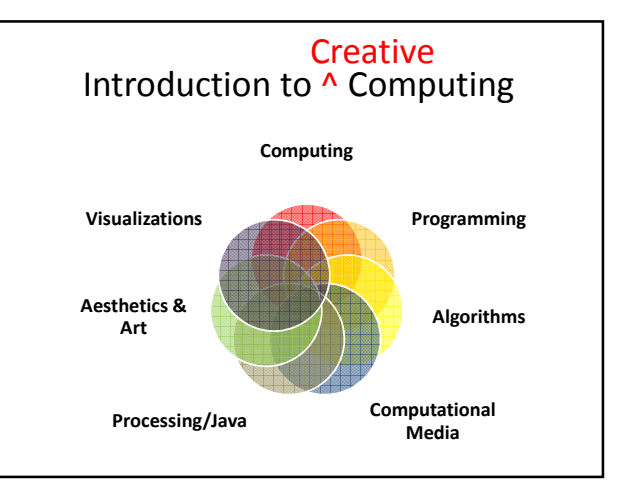

# Our Goal **Tiobe Programming Community** • Use computing to realize works of art • Explore new metaphors from computing: images, animation, interactivity, visualizations • Learn the basics of computing • Have fun doing all of the above!

#### Software

#### **Processing**

- Already installed in the CS Lab
- Also available for your own computer @ www.processing.org
- Processing == Java

#### Book

**Learning Processing: A Beginner's Guide to Programming Images, Animation, and Interaction** by Daniel Shiffman, Morgan Kaufmann Publishers, 2008. Available at the Campus Bookstore. http://www.learningprocessing.com/

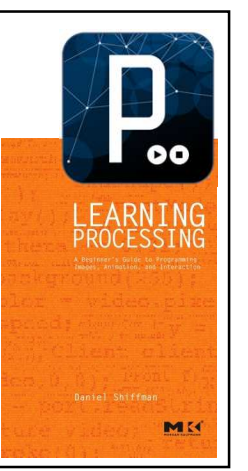

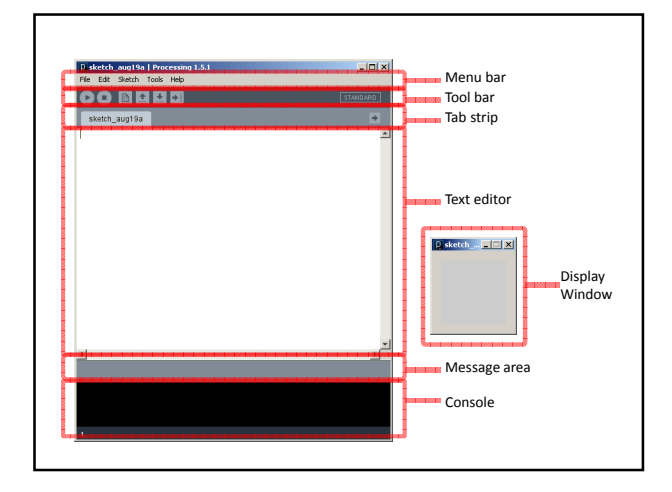

http://www.tiobe.com/index.php/content/paperinfo/tpci/index.html

## Primitive 2D Shapes

- point
- line
- triangle
- rect (rectangle)
- quad (quadrilateral, four-sided polygon)
- ellipse
- arc (section of an ellipse)
- curve (Catmull-Rom spline)
- bezier (Bezier curve)

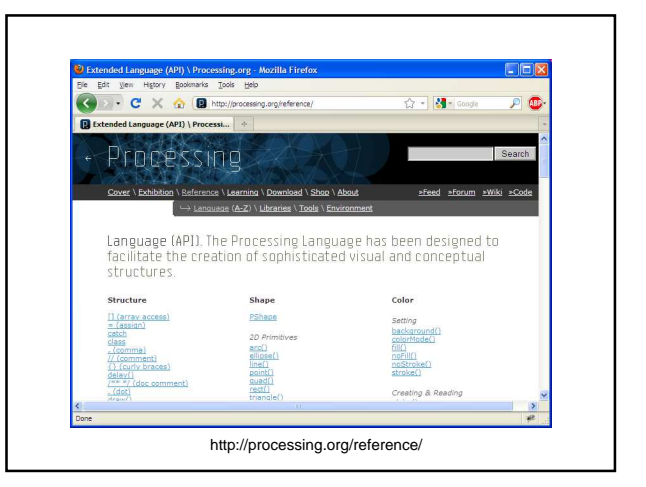

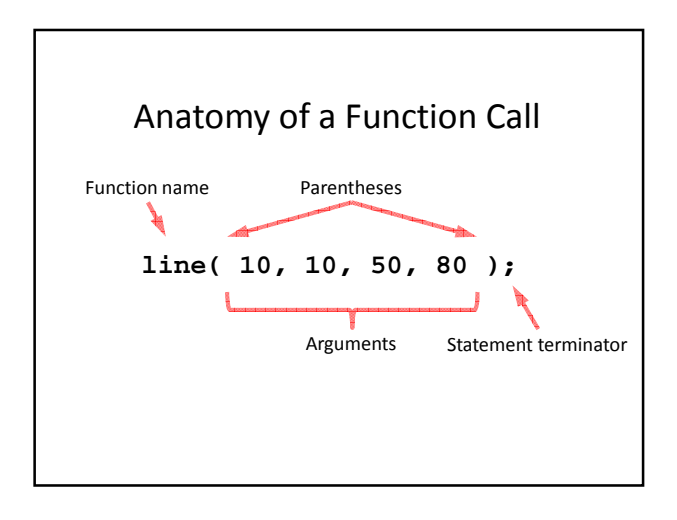

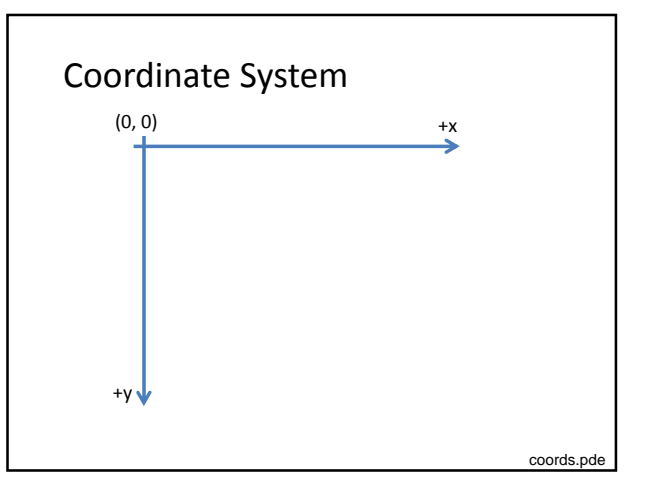

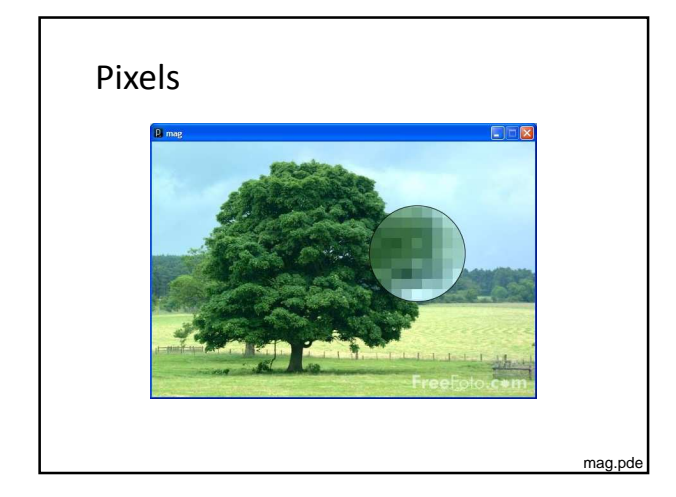

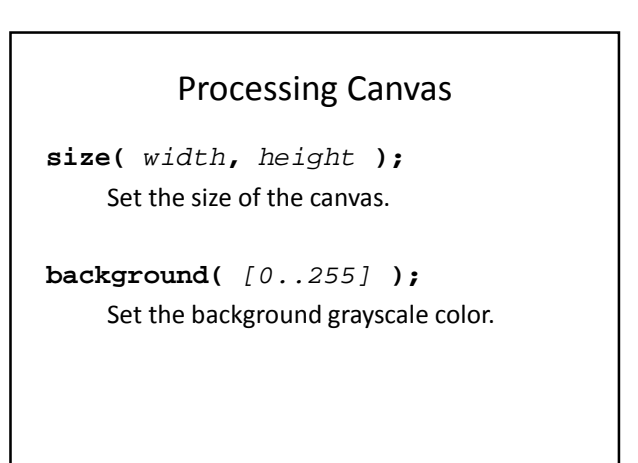

## Drawing Primitives

**point( x, y ); line( x1, y1, x2, y2 ); triangle( x1, y1, x2, y2, x3, y3 ); quad( x1, y1, x2, y2, x3, y3, x4, y4 ); rect( x, y width, height ); ellipse( x, y, width, height );**

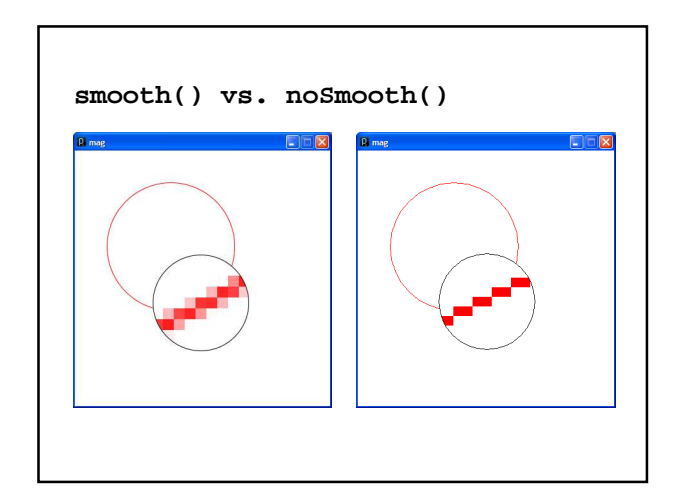

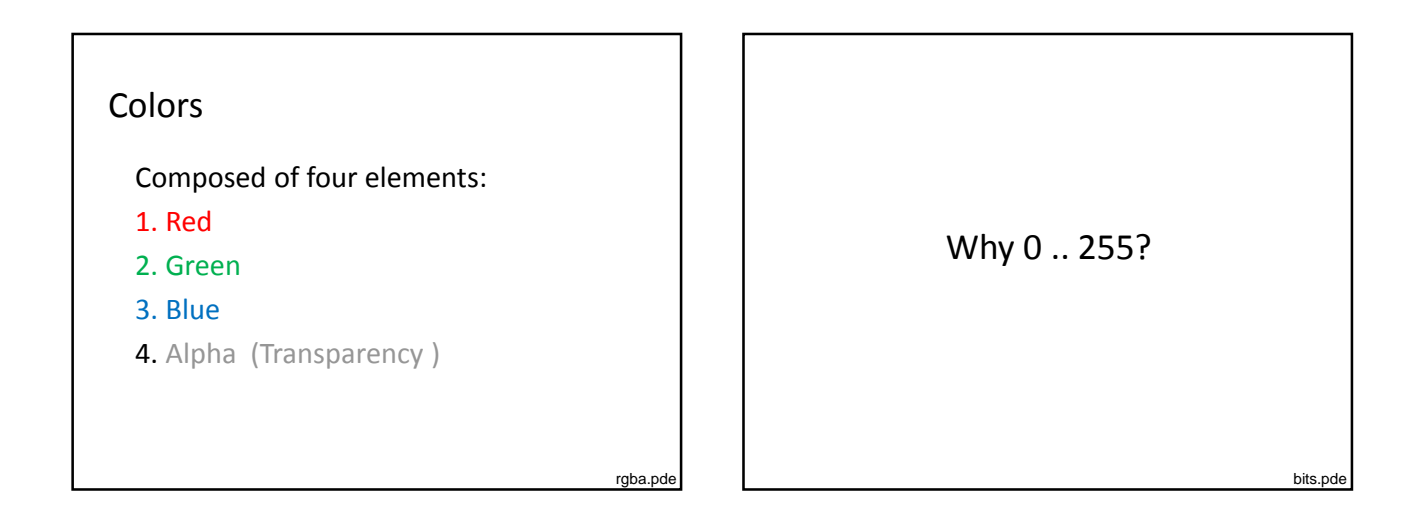

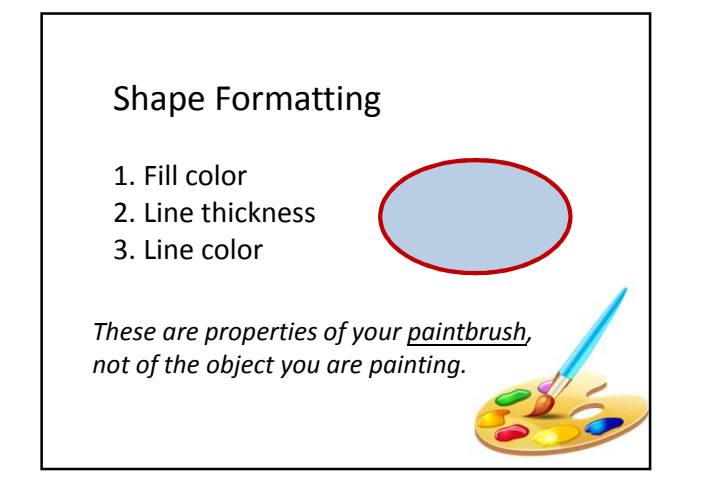

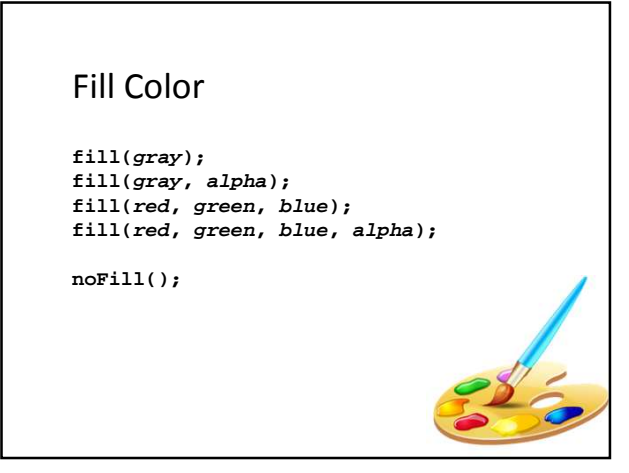

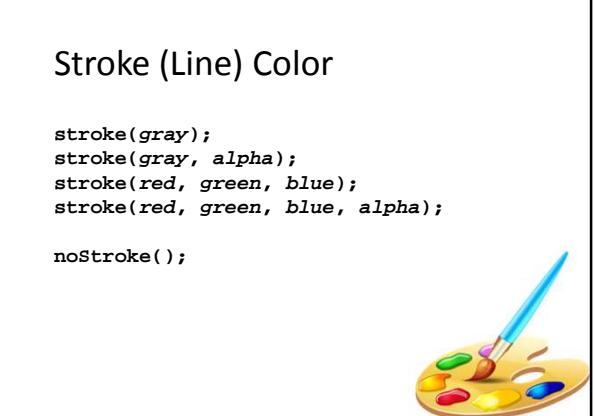

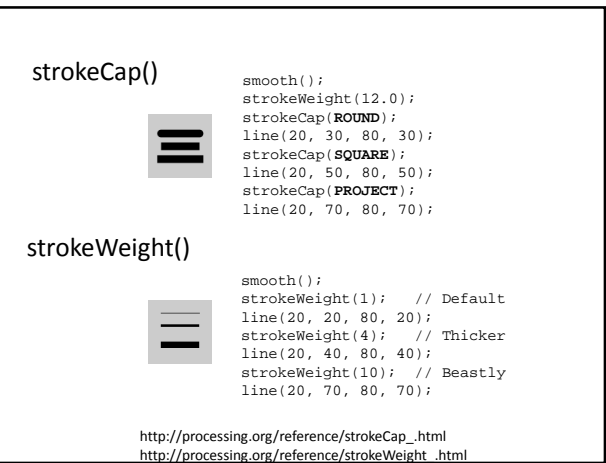

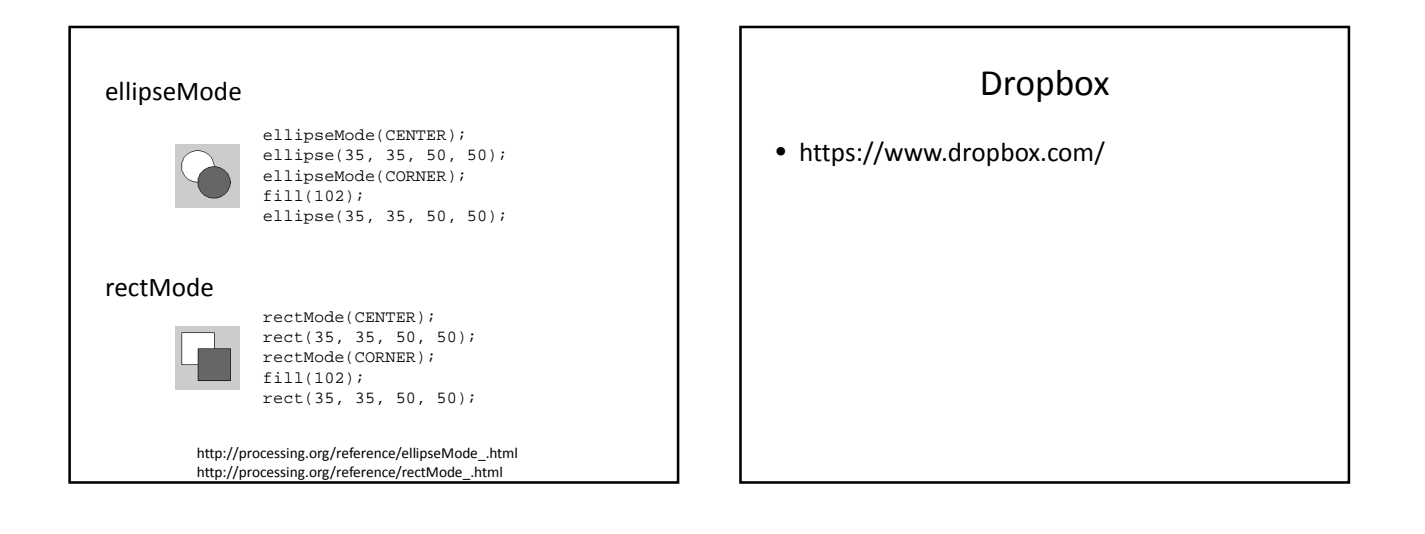

٦

# Processing.JS

- A Javascript implementation of Processing
- Runs in any modern web browser – Does not run well in IE8 and under
- Most of Processing is implemented – Images are processed slowly
	- No file IO
- http://processing**js**.org

# Studio Sketchpad

- Collaboratively edit, run and chat about a Processing.js program
- http://sketchpad.cc
- http://studio.sketchpad.cc